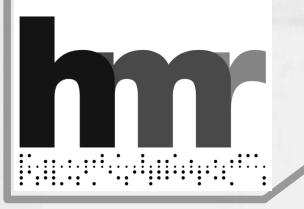

#### Pisa, culla dell'informatica 11-12 giugno 2009

# Hackerando la macchina ridotta

G.A. Cignoni, D. Ceccarelli, C. Imbrenda

Software e interfaccia utente di una calcolatrice pisana degli anni '50

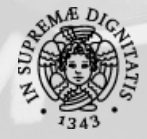

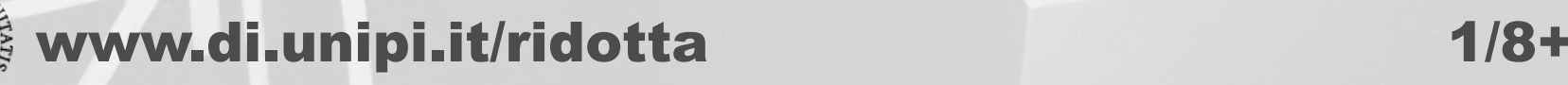

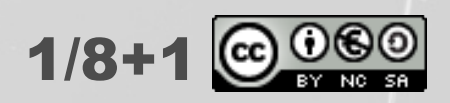

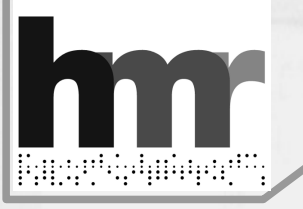

#### Pisa, culla dell'informatica 11-12 giugno 2009

# Hackerando la macchina ridotta

### G.A. Cignoni, D. Ceccarelli, C. Imbrenda

### Quando, per usare una calcolatrice, era normale indossare il camice

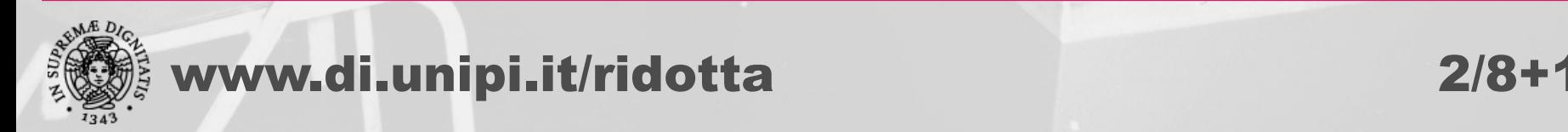

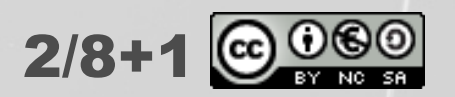

# Hackerando?

## Storia dell'informatica per smanettoni

- Ricostruire gli avvenimenti
- Comprendere le tecnologie del passato
- Avere la curiosità di vederle in funzione
- Dove la documentazione manca occorre formulare ipotesi e verificarle sperimentalmente

## <sup>o</sup> Il progetto

- Nato per caso ... di studio (2006)
- Ha incontrato Storia dell'Informatica (2008)
- Ha raccolto contributi preziosi e inestimabili

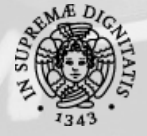

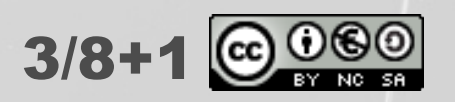

# La macchina ridotta

- Progettata nel '56, realizzata nel '57
- Sostanzialmente diversa dalla CEP definitiva
	- o Nucleo centrale, macchina ridotta, macchina pilota
	- Scelte: insieme di istruzioni, microprogrammi
	- **o Circuiti: 18 vs 36 bit, addizionatore**
	- Tecnologie: transistor, controllo
- Documentazione dispersa
	- MR v1, progetto, documentazione completa
	- MR v2, realizzazione, modifiche rilevanti, molte lacune nella documentazione

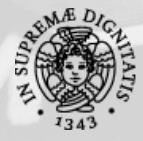

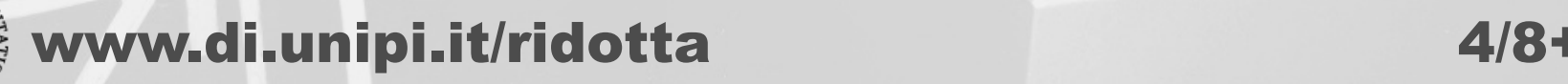

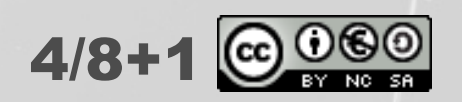

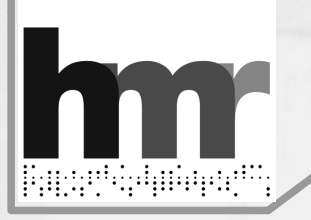

## Software di sistema

- Aritmetica in virgola fissa: moltiplicazione e divisione
- o Stampa in decimale
- Caricamento e "compilazione" di programmi e dati

## Restaurato

- Perché mai provato
- Corretto e integrato
- o Cercando di preservare lo stile

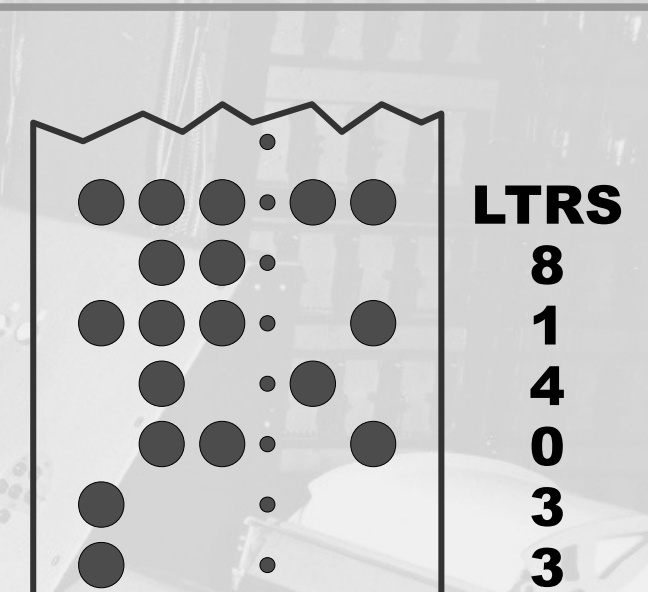

Il software

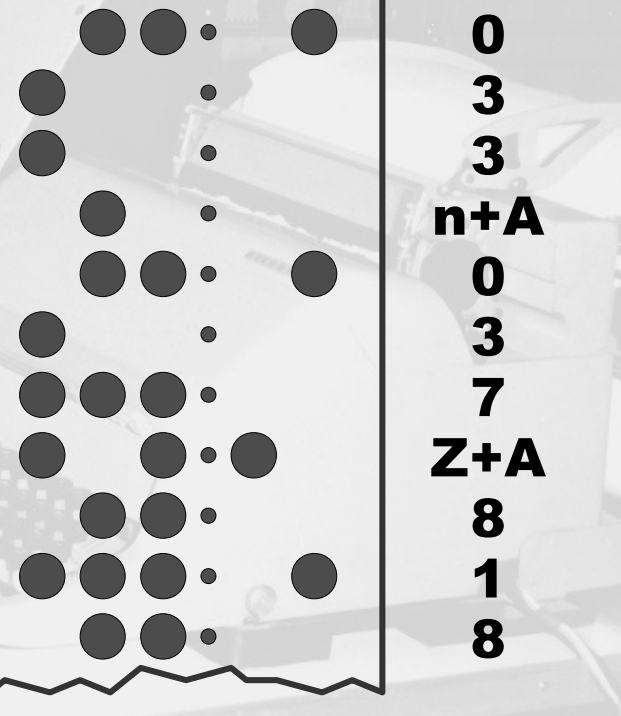

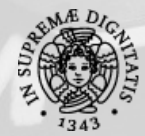

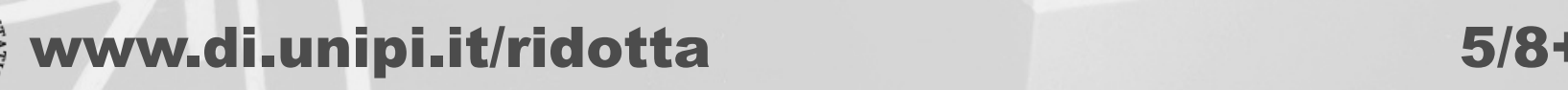

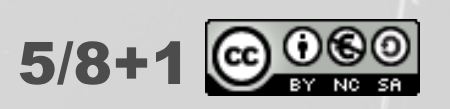

## L'interfaccia utente

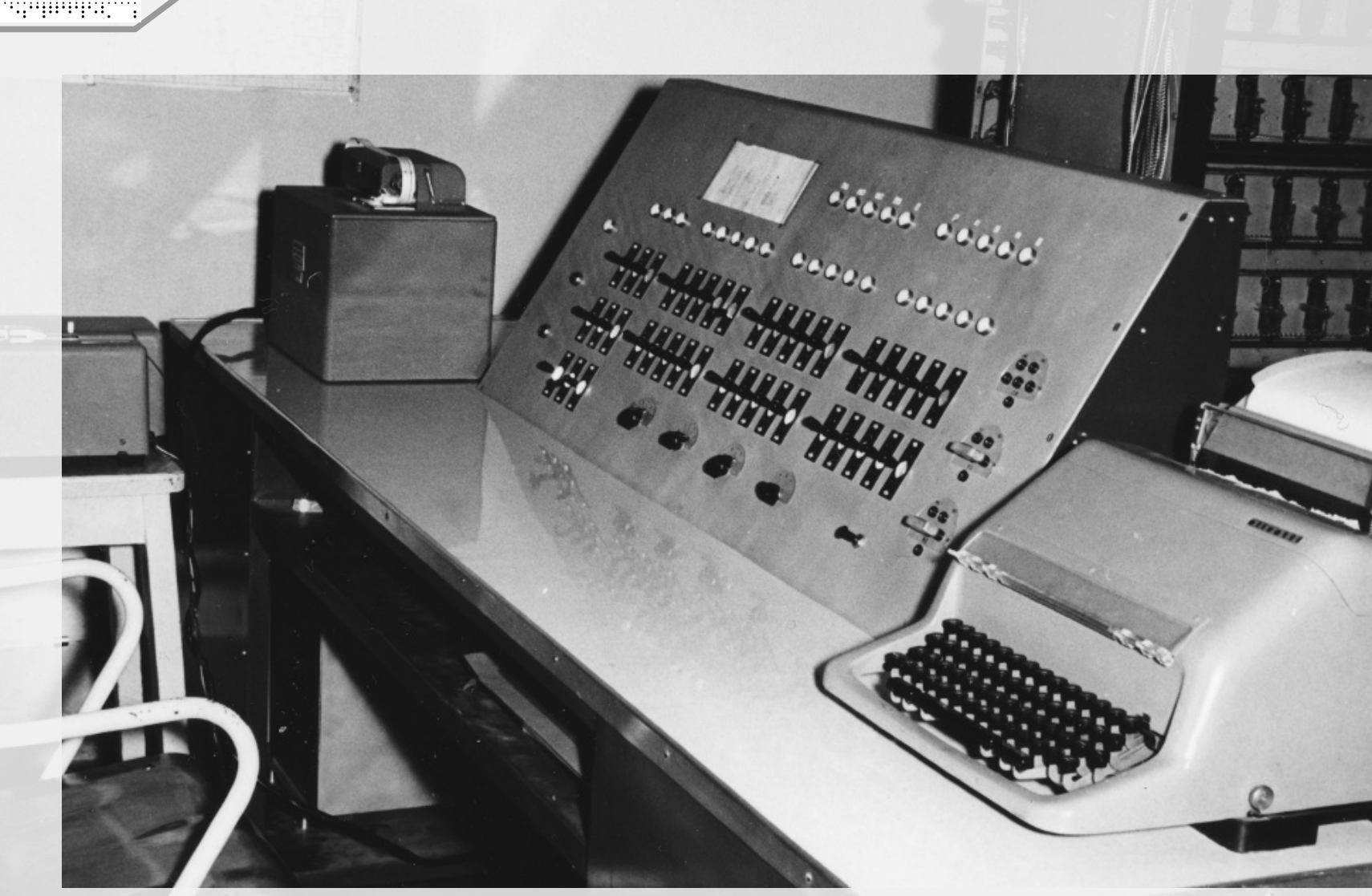

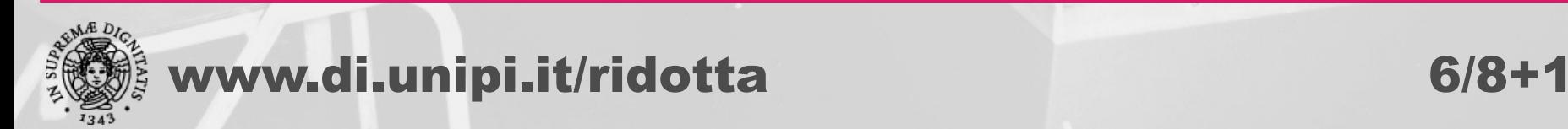

**hm** 

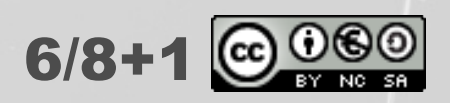

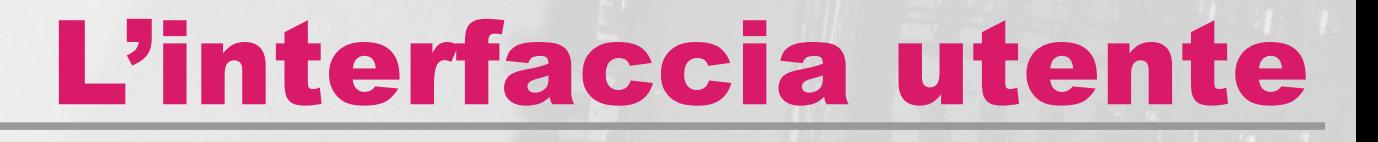

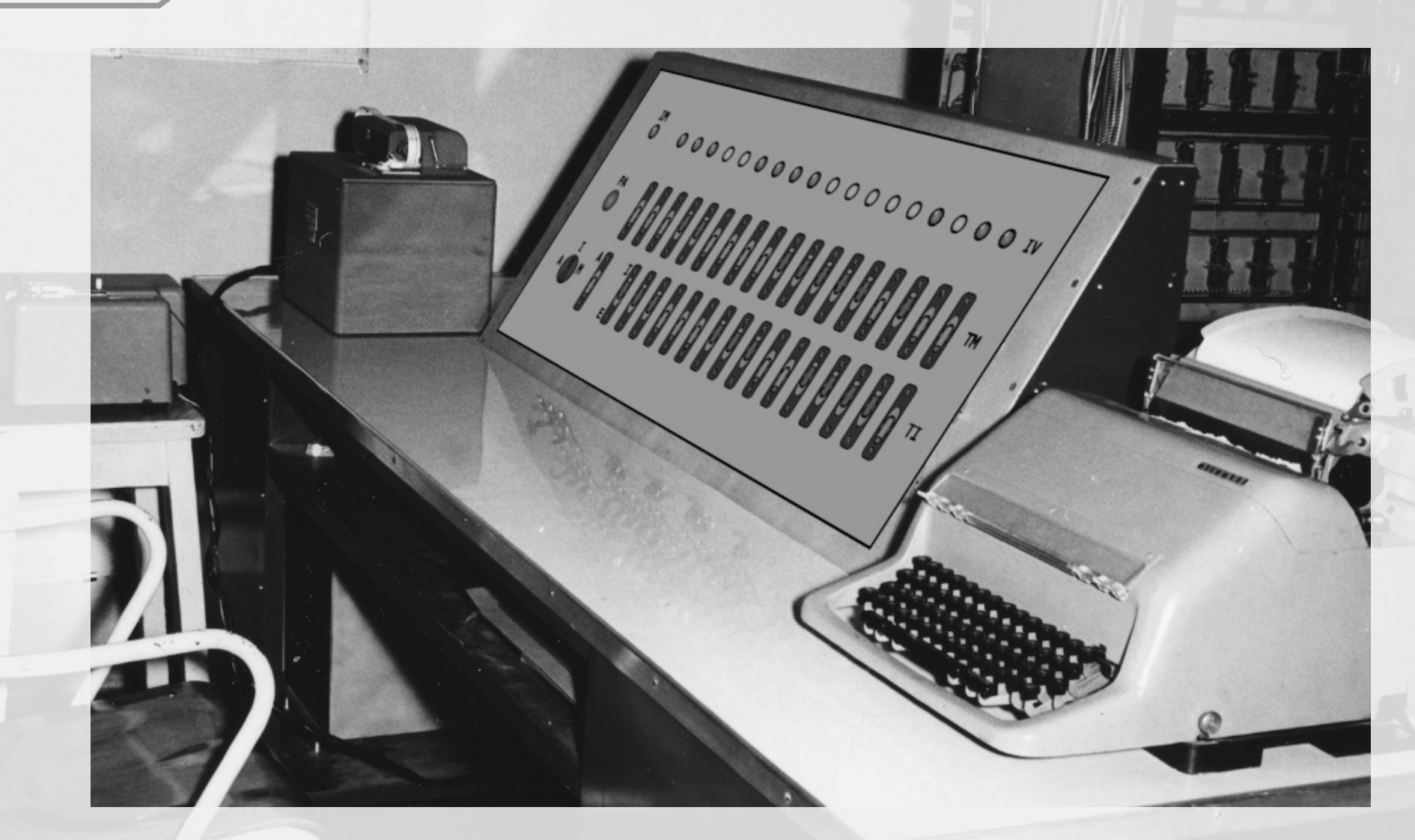

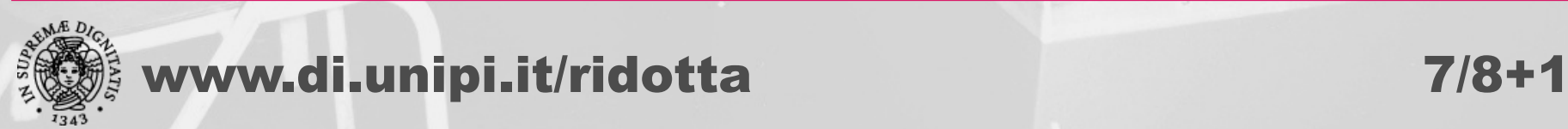

**hm** 

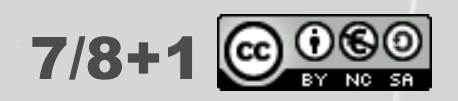

# Demo

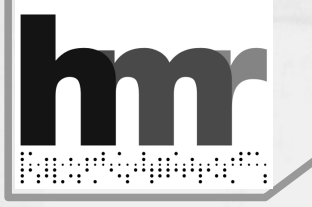

- Un programma di stampa di stringhe
	- Stringhe C, terminate da NUL (sic)
	- o Stampa di un messaggio di benvenuto

## Lettura da nastro

- Prima uscita della versione completa del software di sistema restaurato
- <sup>o</sup> Il sottoprogramma di lettura è, in realtà, un primitivo assemblatore
- <sup>o</sup> I programmi erano codificati su nastro come istruzione, un carattere "mnemonico" e argomento, tre caratteri decimali

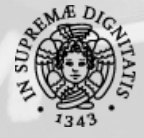

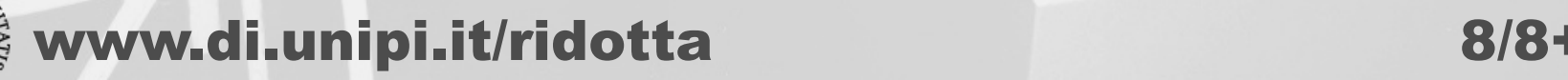

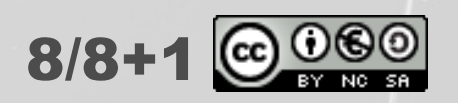

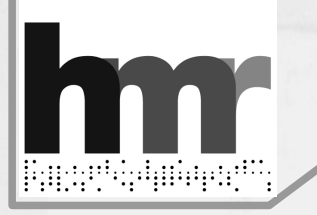

# Per i veri curiosi ...

### o Stampa di stringhe

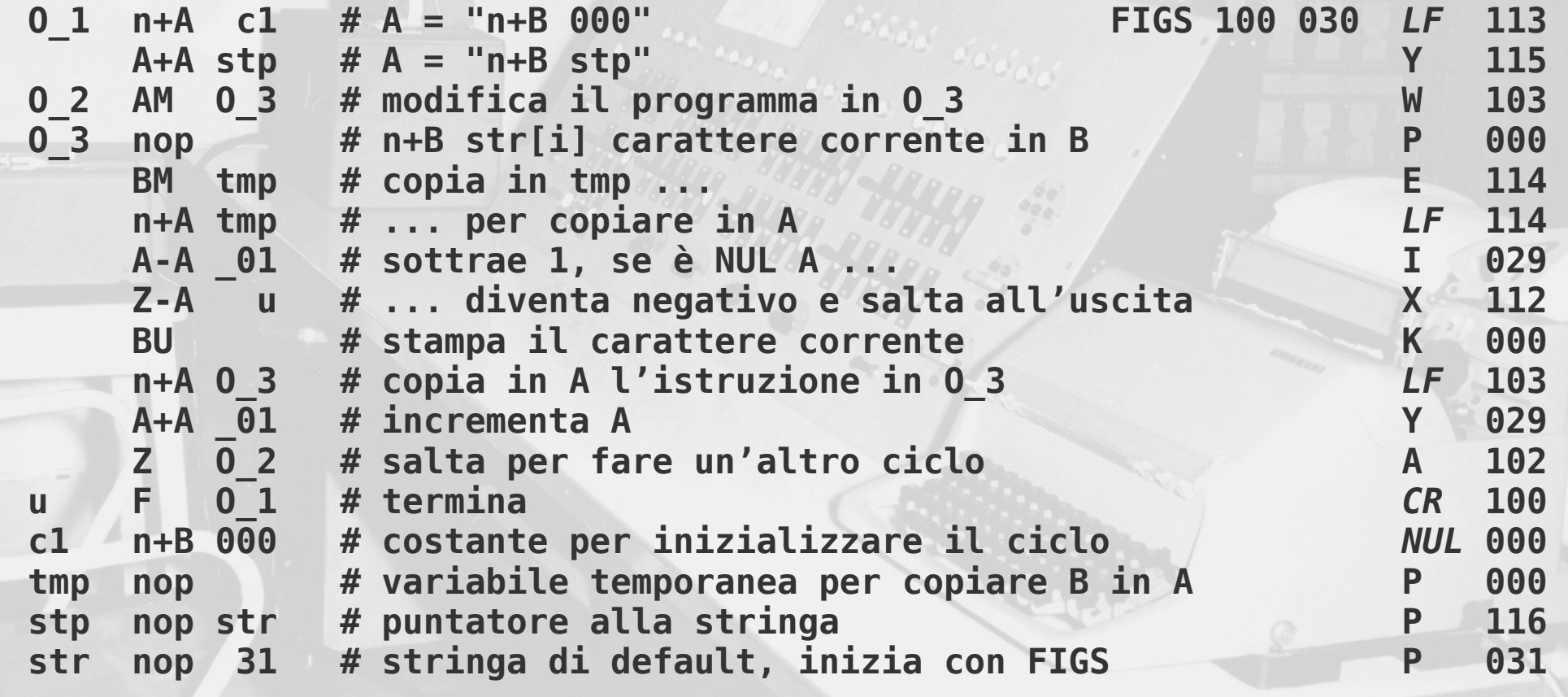

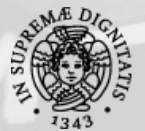

 **...**

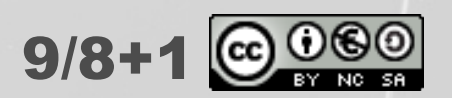